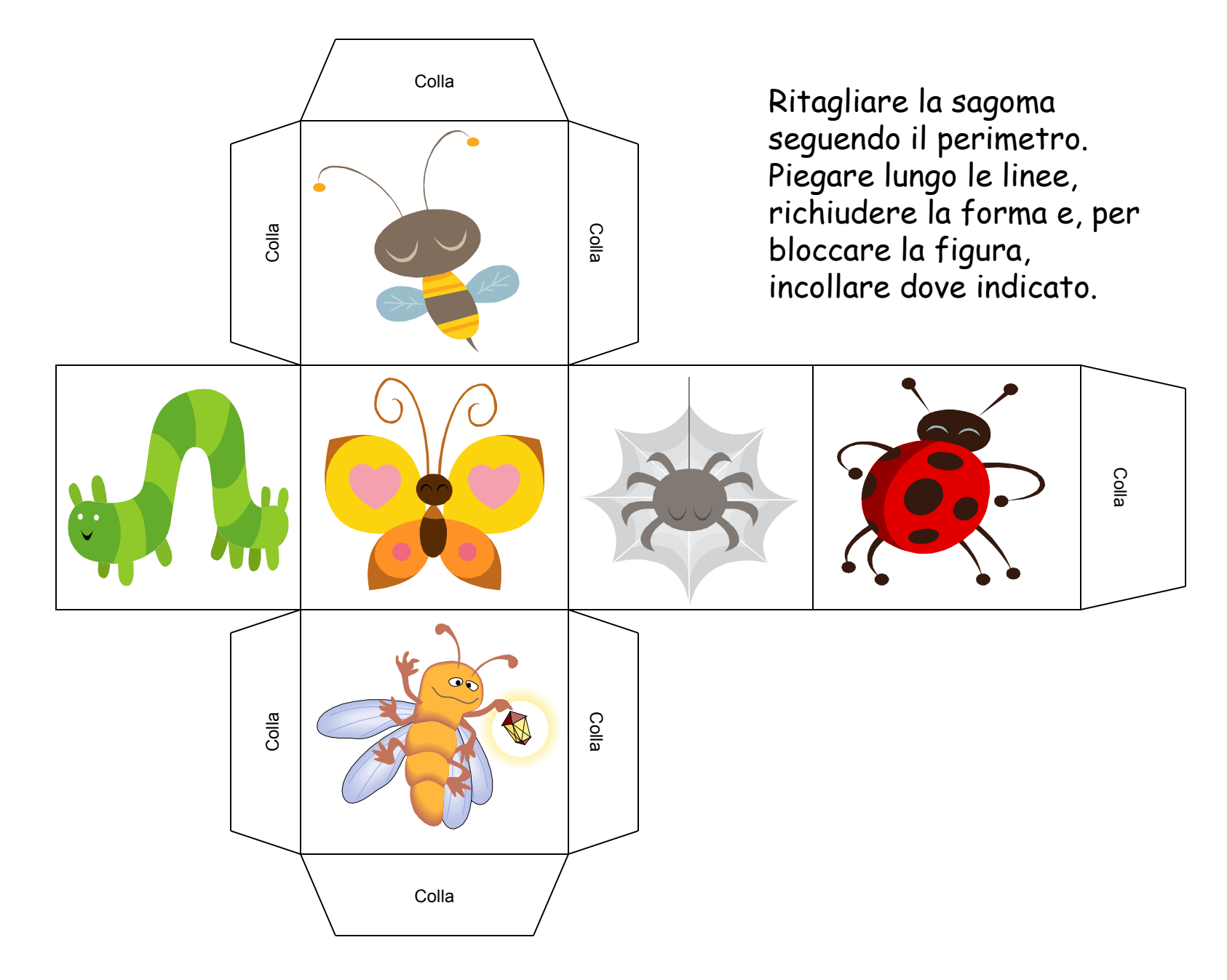

ClipArt – Raccolta Multimediale Microsoft

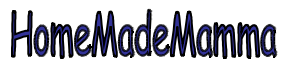

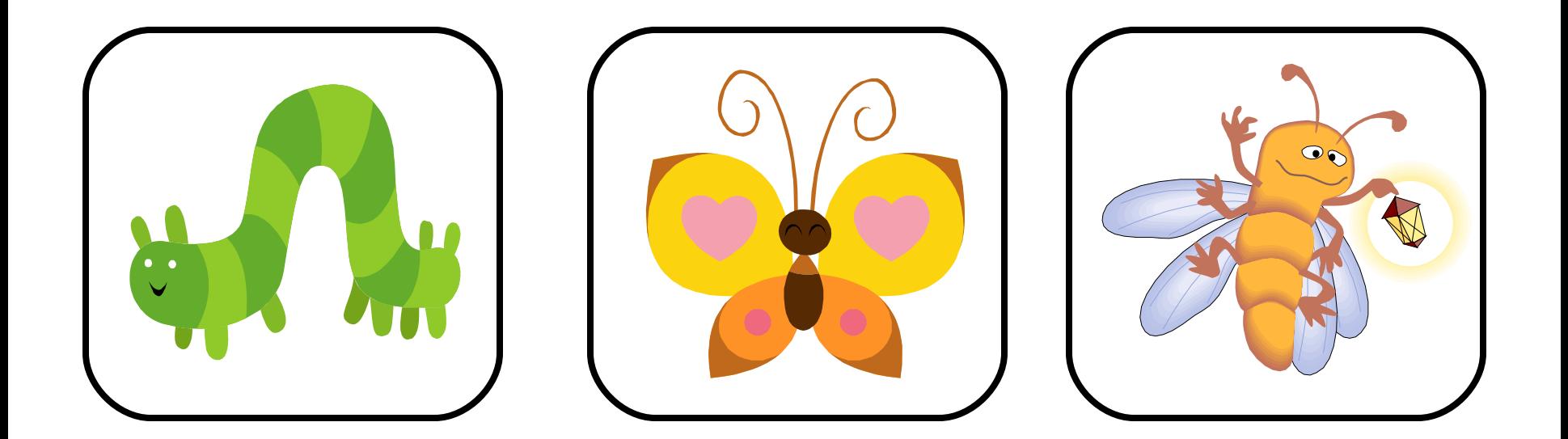

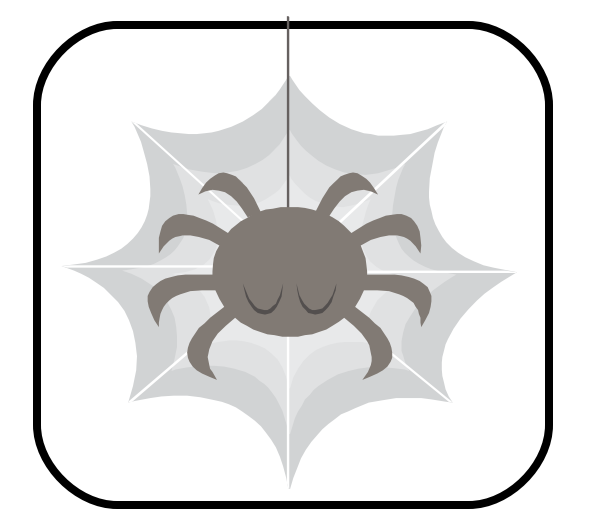

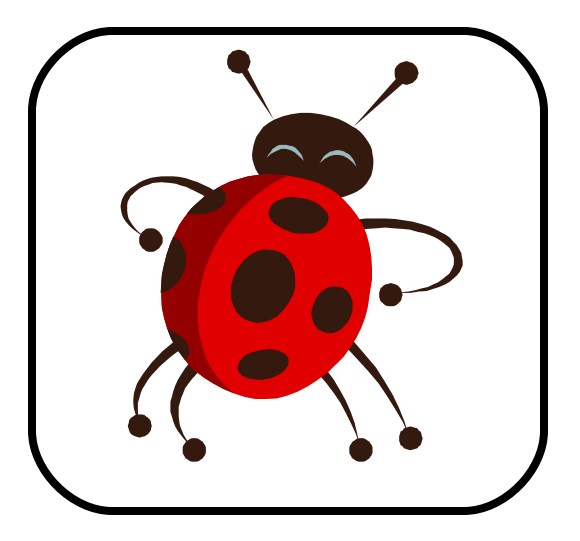

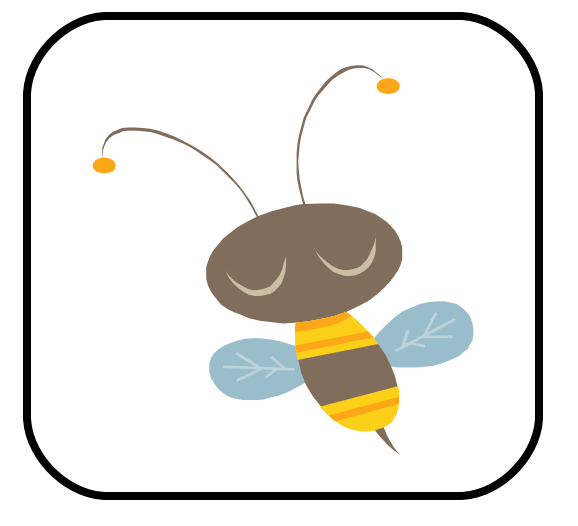

## HomeMadeMamma